# **PROGRAMME DE FORMATION**

# **Public concerné :**

**Tout public ayant besoin d'apprendre ou de se perfectionner sur l'utilisation de LinkedIn**

**Durée : 1 jour soit 7h00**

**Horaires : 9h00 - 12h30 / 14h00 - 17h30**

- **Date : À définir avec le client**
- **Tarif : Intra : 600,00€ HT / session Inter : 350,00€ HT / pers.**
- **Objectif : Créer, paramétrer et modifier son compte/page, publier et partager du contenu sur l'application**
- **Pré-requis : Pratiquer régulièrement l'environnement informatique et internet**

# **Méthodes pédagogiques :**

- **Méthodes magistrales**
- **Mise en situation autour de cas pratiques**

# **Moyens pédagogiques :**

- **Apport théorique sur l'application**
- **Approche pratique avec mises en situation et cas concrets**
- **Formation dispensée à l'aide d'un support de formation**
- **Questions-Réponses en face à face**

# **Moyens techniques :**

**Salle de formation équipée d'ordinateurs connectés à internet et d'un vidéo projecteur**

# **Modalités d'évaluations des acquis :**

- **Évaluation du niveau des connaissances des stagiaires en début de formation**
- **Évaluation des acquis des stagiaires en fin de formation**

# **Accessibilité :**

**Personnes en situation de handicap : nous contacter pour étudier un éventuel aménagement**

# linkedin

**Acquérir les bases essentielles sur LinkedIn en créant et sécurisant mon compte privé ou page professionnelle, en réalisant des publications de qualité et en maîtrisant le langage et les outils des médias sociaux au service de ma communication**

### **1- Généralités**

- **Connaître LinkedIn, cible et rôle du média**
- **Aller sur LinkedIn**
- **Créer un profil ou page pro**
- **Naviguer à travers le menu et l'interface**
- **Passer du fil d'actualité à ma page**

### **2- Paramétrer mon compte / page**

- **Mettre une photo de profil et de couverture**
- **Identifier les paramètres de compte**
- $\bullet$ **Écrire un texte de présentation**
- **Indiquer sur ma page mes infos, mes expériences professionnelles, mon CV**
- **Protéger son profil professionnel**
- $\bullet$ **Rechercher / inviter des connaissances à son réseau**
- **Mettre les informations obligatoires et légales de ma page**  $\bullet$

### **3- Réaliser des publications**

- **Mettre en forme le texte de ma publication**
- **Écrire correctement (orthographe, syntaxe, etc)**
- **Identifier mon public cible (connaissances, partenaires, etc)**  $\bullet$
- **Utiliser un ton adapté à mon public (tu, vous, nous, etc)**  $\bullet$
- **Utiliser les émoticônes adéquates à mon public (amis, pro, jeunes, etc)**
- **Insérer un contenu média (photo, vidéo, direct, etc)**
- **Utiliser les options de publications**
- $\bullet$ **Identifier connaissances, réseaux et pages officielles sur ma publication**
- **Réaliser une publication efficace en lien avec l'algorithme de LinkedIn**

### **4- Interagir avec les autres**

- **Partager une publication efficacement**
- **Identifier la pertinence des publications que je partage**
- **«Liker» et commenter les publications des autres**  $\bullet$
- 
- 

# **5- Connaître les bonnes pratiques**

- **Identifier ma communauté**
- **Publier aux bons jour et bons horaires pour une meilleure visibilité**
- **Publier un contenu de qualité (sujets, photos, etc)**
- **Utiliser des # (Hashtag = mots clés)**
- **Publier régulièrement**

#### **6- Utiliser l'application mobile**

**Installer, paramétrer et utiliser l'application sur mon téléphone portable**

**Màj : 2 janvier 2023**

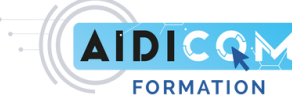

- 
- **Utiliser ma messagerie**
- **Créer ou rejoindre un groupe**